# **Instrukcja instalacji**

## **MODUŁ ROZSZERZEŃ 8 LINII**

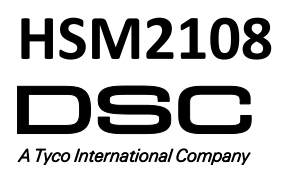

WERSJA 1.1

 $c \in$ 

#### **HSM2108 - Moduł rozszerzeń 8 linii dozorowych**

Niniejsza instrukcja instalacji powinna być używana w połączeniu z instrukcją instalacji urządzenia firmy DSC do którego został podłączony moduł HSM2108 (centrala alarmowa, moduł zasilacza, etc). HSM2108 jest modułem służącym do rozszerzenia kompatybilnych z nim central alarmowych (HS2016, HS2032, HS2064 oraz HS2128) o 8 przewodowych linii dozorowych.

#### **Informacje ogólne**

Moduł HSM2108 może być zainstalowany samodzielnie w małej obudowie lub na bocznych ściankach wewnątrz wybranych obudów dedykowanych do central lub zasilaczy (szczegółowe informacje u handlowców).

Okablowanie wewnętrzne/zewnętrzne modułu należy poprowadzić w sposób zapobiegający: a) nadmiernemu przeciążeniu przewodu i połączeń styków, b) poluzowaniu połączeń na stykach, c) uszkodzeniu izolacji przewodu.

#### **Specyfikacja techniczna**

- Temperatura pracy: -10 °C do +55 °C.
- Wilgotność: 93% bez kondensacji.
- Napięcie zasilania: 12.5 VDC/130 mA (pobierane z centrali alarmowej lub modułu zasilacza).
- Pobór prądu: 30 mA.
- Wymiary płytki PCB: 45 mm x 92 mm.
- Wyjście AUX: 10.8 VDC 12.5 VDC.
- Termistory o dodatnim współczynniku temperaturowym (PTC) zamiast bezpieczników.
- Maksymalna odległość montażu modułu od centrali alarmowej 305 m.

#### **Opis zacisków**

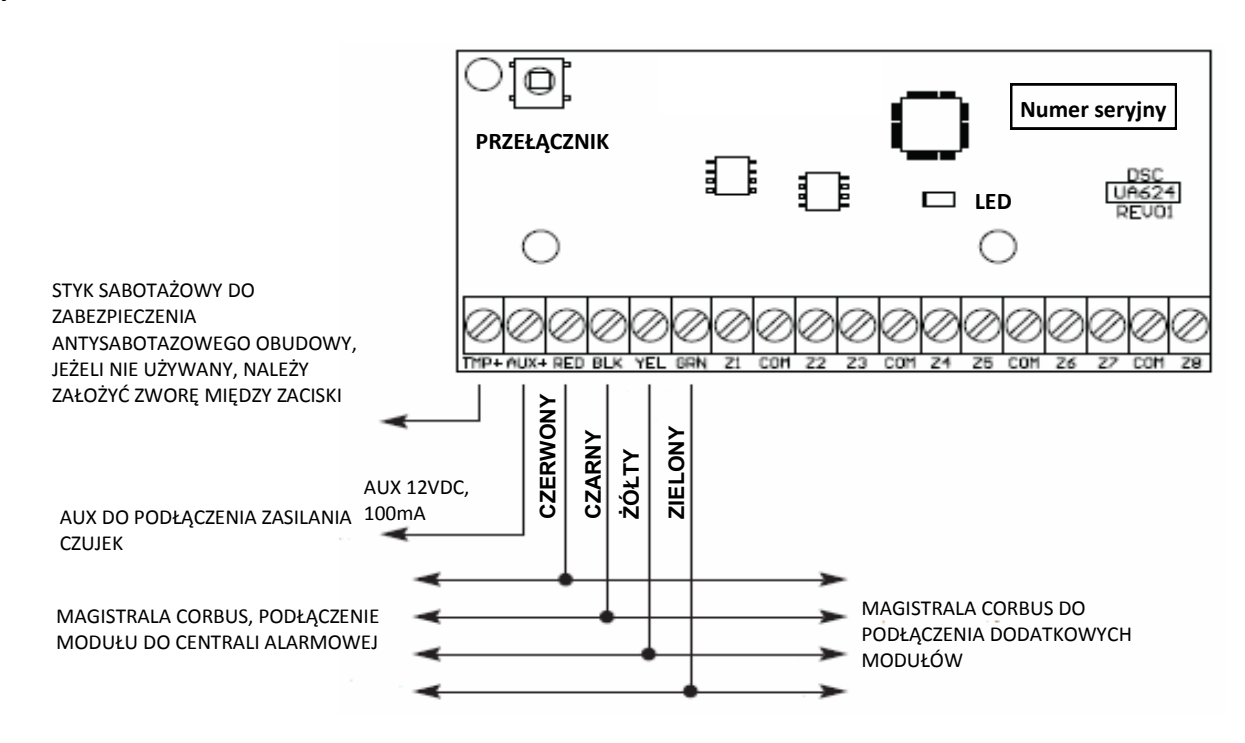

**TMP+** - Zacisk sabotażu modułu, służący do zabezpieczenia antysabotażowego obudowy w której zamontowany jest moduł HSM2108. Podłączyć normalnie zamknięty (NC) przełącznik antysabotażowy pomiędzy zaciski TMP i BLK modułu. Jeżeli sabotaż obudowy nie jest używany, należy zrobić zworę pomiędzy zaciskami TMP i BLK. Jeśli obwód sabotażowy jest zamknięty, to przycisk sabotażowy w lewym górnym narożniku płytki PCB modułu pozostaje nie używany.

**AUX+** - Zacisk służący do zasilania czujek. Obciążenie - maks. 100 mA. Dodatnie zasilanie czujek podłączyć do zacisku AUX+ a ujemne zasilanie do zacisku BLK lub jednego z zacisków COM.

**CORBUS** - 4 przewodowa magistrala CORBUS służąca do komunikacji centrali alarmowej z podłączonymi do niej modułami. Połączyć zaciski RED, BLK, YEL oraz GRN modułu z zaciskami magistrali Corbus znajdującymi się na płytach central HS2016, HS2032, HS2064 lub HS2128.

**Z1 - Z8, COM** - Zaciski linii dozorowych, należy podłączyć zgodnie z instrukcją instalacji i programowania centrali alarmowej.

**Uwaga!** Do parametryzacji linii typu SEOL lub DEOL używać załączonych w zestawie rezystorów 5.6kΩ.

### **Automatyczne przypisywanie modułu do centrali alarmowej**

Moduł HSM2108 przypisany do centrali alarmowej zajmuje 8 pierwszych wolnych linii.

Aby przypisać moduł HSM2108 do centrali alarmowej należy:

- 1. Upewnić się że centrala alarmowa nie jest podłączona do zasilania.
- 2. Podłączyć HSM2108 do magistrali Corbus centrali alarmowej.
- 3. Włączyć zasilanie centrali alarmowej.
- 4. Wprowadzić numer sekcji [902] [000] i poczekać 60 sekund.
- 5. Wprowadzić numer sekcji [903] [102] by sprawdzić czy moduł został przypisany i jest nadzorowany przez system.
- 6. Zdefiniować typy linii w sekcji [001].
- 7. Skonfigurować opcje linii w sekcji [002].
- 8. Dodać linie do wybranych podsystemów w sekcjach [201] [208].

#### **Manualne przypisywanie modułu do centrali alarmowej**

Moduł HSM2108 przypisany do centrali alarmowej zajmuje 8 pierwszych wolnych linii.

Aby przypisać moduł HSM2108 do centrali alarmowej należy:

- 1. Upewnić się że centrala alarmowa nie jest podłączona do zasilania.
- 2. Podłączyć HSM2108 do magistrali Corbus centrali alarmowej.
- 3. Włączyć zasilanie centrali alarmowej.
- 4. Wejść w tryb programowania instalatorskiego a następnie wprowadzić numer sekcji [902] [001].
- 5. Wprowadzić numer seryjny urządzenia.
- 6. Wprowadzić numer sekcji [903] [102] by sprawdzić czy moduł został przypisany i jest nadzorowany przez system.
- 7. Zdefiniować typy linii w sekcji [001].
- 8. Skonfigurować opcje linii w sekcji [002].
- 9. Dodać linie do wybranych podsystemów w sekcjach [201] [208].

#### **Diody LED statusu modułu**

Moduł HSM2108 posiada wbudowaną na płycie diodę LED służącą do identyfikacji statusu modułu. Jeżeli moduł działa poprawnie dioda LED będzie migać co 10 sekund. W przypadku wystąpienia usterki modułu dioda LED będzie migała kilkukrotnie (w zależności od typu usterki), a następnie zgaśnie na czas 1.7 sekundy. Ilość mignięć diody LED określa rodzaj usterki. Lista usterek została podana w tabeli poniżej.

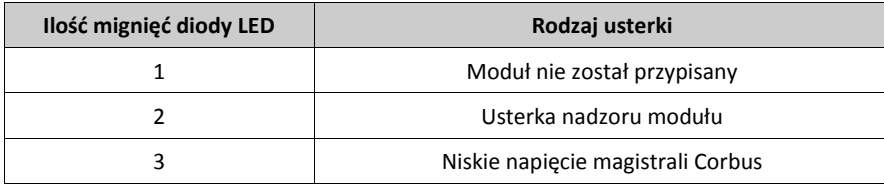

#### Ograniczona Gwarancja

Digital Security Controls (DSC) gwarantuje nabywcy, że przez okres dwunastu miesięcy od daty nabycia, podczas normalnego użytkowania produkt będzie wolny od wad materiałów i<br>wykonania. W czasie trwania okresu gwarancji DSC wykonawcy bez obciążania klienta za robociznę i materiały.

Warunki, które powodują utratę gwarancji

Niniejsza gwarancja ma zastosowanie tylko do wad części i wykonania, związanych znormalnym użytkowaniem. Gwarancja nie obejmuje:

• uszkodzenia powstałego w trakcie wysyłki lub przenoszenia;

• uszkodzń spowodowanych przez siły natury, takie jak pożar, powódź, wiatr, trzęsienieziemi lub błyskawica;<br>• uszkodzeń powstałych z przyczyn, które są poza kontrołą DSC, takich jak zbyt wysokienapięcie, wstrząs mechaniczn

• uszkodzeń spowodowanych przez nieautoryzowane przyłączenia, poprawki,modyfikacje lub przedmioty obce;<br>• uszkodzeń spowodowanych pieryferiami (chyba, że zostały one dostarczone przezDSC);<br>• uszkodzeń spowodowanych niezape

• uszkodzeń wynikających z innych nadużyć, niewłaściwego użycia, lub niewłaściwegozastosowania produktów.

Wyłączenie odpowiedzialności z tytułu gwarancji

Poniższa gwarancja zawiera pełną gwarancję i zastępuje każdą i wszystkie inne gwarancje, wyrażone lub dorozumiane (łącznie ze wszystkimi gwarancjami dorozumianymi zwyczajnej<br>przydatności lub gwarancji przydatności do celów przepisów prawnych obowiązujących w prowincji Ontario, Kanada.

UWAGA: Digital Security Controls zaleca regularne testowanie całego systemu. Jednakże, mimo częstych testów, w związku z, ale nie wyłącznie, ingerencją kryminalną lub zakłóceniami elektrycznymi, możliwe jest, że produkt nie spełni oczekiwań.

LICENCJA NA OPROGRAMOWANIE

Niniejsze OPROGRAMOWANIE jest chronione prawami autorskimi

i międzynarodowymi umowami i ochronie praw autorskich, a także innymi prawami i umowami o ochronie własności intelektualnej. OPROGRAMOWANIE jest udostępniane na podstawie licencji, a nie sprzedawane.

1. UDZIELENIE LICENCJI — Na mocy niniejszej Umowy Licencyjnej przyznaje się Użytkownikowi następujące prawa:<br>(a) Instalacja i użytkowanie oprogramowania — każda nabyta licencja udziela Użytkownikowi prawa do jednej zainsta

(b) Przechowywanie/Użytkowanie w sieci — OPROGRAMOWANIA nie można instalować, udostępniać, wyświetlać, uruchamiać, współużytkować ani użytkować jednocześnie na<br>różnych komputerach, w tym na stacjach roboczych, terminalach

stację roboczą, Użytkownik musi nabyć licencję dla każdej stacji roboczej, na której OPROGRAMOWANIE będzie używane.<br>(c) Kopia zapasowa — Użytkownik może tworzyć kopie zapasowa OPROGRAMOWANIA, jednak nie więcej niż jedną ko

z OPROGRAMOWANIEM, inaczej niż w sposób jawnie dozwolony w tej Umowie Licencyjnej. 2. INNE PRAWA I OGRANICZENIA

(a) Ograniczenie odtwarzania, dekompilacji i dezasemblacji — Odtwarzanie, dekompilacja i dezasemblacja OPROGRAMOWANIA jest zabroniona, z wyjątkiem sytuacji, gdy niezależnie od niniejszego ograniczenia działania takie są dozwolone przez prawo właściwe i tylko w zakresie takiego zezwolenia. Użytkownik nie może dokonywać zmian ani wprow-<br>adzać modyfikacji OPROGRAMOWANIA bez pisemnego

Użytkownik ma obowiązek powziąć zasadne kroki, aby zapewnić przestrzeganie warunków niniejszej Umowy Licencyjnej.<br>(b) Rozdzielanie komponentów — Na OPROGRAMOWANIE jest udzielana licencja jako na pojedynczy produkt. Kompone

używać z więcej niż jedną jednostką sprzętową.<br>(c) Jeden ZINTEGROWANY PRODUKT — Jeśli Użytkownik nabył OPROGRAMOWANIE razem ze SPRZĘTEM, wówczas udzielona licencja obejmuje OPROGRAMOWANIE i<br>SPRZĘT jako jeden zintegrowany p cencyjnej.

(d) Wynajem — Użytkownik nie ma prawa wynajmować, wypożyczać lub odstępować OPROGRAMOWANIA. Użytkownik nie ma prawa udostępniać oprogramowania stronom<br>trzecim ani publikować go na serwerze lub w witrynie internetowej.<br>(e)

nia SPRZĘTU, pod warunkiem, że Użytkownik nie zachowa żadnych kopii, przekaże całość produktu-OPROGRAMOWANIA (w tym wszystkie komponenty składowe, nośniki i materiały drukowane, wszelkie aktualizacje oraz tę Umowę Licencyjną), oraz pod warunkiem, że otrzymujący wyrazi zgodę na warunki tej Umowy Licencyjnej. Jeśli PRODUKT-

OPROGRAMOWANIE jest aktualizacją, muszą także zostać przekazane wszelkie poprzednie wersje PRODUKTU-OPROGRAMOWANIA.<br>(f) Rozwiązanie Umowy Licencyjnej — Niezależnie od jakichkolwiek innych uprawnień, firma DSC ma prawo rozw

(g) Znaki towarowe — Niniejsza Umowa Licencyjna nie udziela Użytkownikowi żadnych praw do znaków towarowych lub znaków usługowych firmy DSC ani jej dostawców.<br>3. PRAWO AUTORSKIE — Wszystkie prawa własności oraz prawa własn prawa własności intelektualnej do treści, do których OPROGRAMOWANIE zapewnia dostęp, należą do właścicieli tych treści i mogą być chronione prawem autorskim oraz innym<br>ustawodawstwem i umowami międzynarodowymi o ochronie p

6. ROZSTRZYGANIE SPORÓW — Wszelkie spory powstałe w związku z tą Umową Licencyjną będą rozstrzygane w sposób ostateczny i wiążący zgodnie z ustawą Arbitration Act, a strony zobowiązują się wykonać decyzję ciała arbitrażowego. Miejscem arbitrażu będzie Toronto w Kanadzie, a językiem arbitrażu będzie język angielski. 7. OGRANICZONA GWARANCJA

(a) BRAK GWARANCJI — FIRMA DSC UDOSTĘPNIA OPROGRAMOWANIE "TAK JAK JEST" ("AS IS"), BEZ GWARANCJI. FIRMA DSC NIE GWARANTUJE, ŻE OPRO-<br>GRAMOWANIE SPEŁNIA WYMAGANIA NABYWCY ANI ŻE OPROGRAMOWANIE BĘDZIE DZIAŁAĆ W SPOSÓB NIEPRZ (b) ZMIANY ŚRODOWISKA UŻYTKOWANIA — Firma DSC nie ponosi odpowiedzialności za problemy spowodowane zmianami w środowisku użytkowania SPRZĘTU, ani za

problemy wynikające z interakcji OPROGRAMOWANIA z oprogramowaniem lub sprzętem firm innych niż DSC.

(c) OGRANICZENIE ODPOWIEDZIALNOŚCI; GWARANCJA ODZWIERCIEDLA OBCIĄŻENIE RYZYKIEM — W ŻADNEJ SYTUACJI, JEŚLI JAKIEKOLWIEK PRZE-<br>PISY PRAWA STANOWIĄ O ISTNIENIU GWARANCJI LUB WARUNKÓW NIE ZAWARTYCH W NINIEJSZEJ UMOWIE LICENCY ALNOŚĆ FIRMY DSC NA MOCY JAKIEGOKOLWIEK ZAPISU NINIEJSZEJ UMOWY LICENCYJNEJ BĘDZIE OGRANICZONA DO WIĘKSZEJ<br>Z DWÓCH KWOT: KWOTY ZAPLACONEJ PRZEZ UŻYTKOWNIKA ZA OPROGRAMOWANIE LUB KWOTY 5,00 DOLARÓW KANADYJSKICH (5,00 CAD\$).

Z TYTUŁU SZKÓD UBOCZNYCH LUB SZKÓD, KTÓRYCH NIE MOŻNA BYŁO PRZEWIDZIEĆ PRZY ZAWIERANIU UMOWY, POWYŻSZE OGRANICZENIE MOŻE

NIE MIEC ZASTOSOWANIA W PRZYPADKU NIEKTÓRYCH UŻYTKOWNIKÓW.<br>(d) WYŁĄCZENIE ODPOWIEDZIALNOŚCI — NINIEJSZY DOKUMENT ZAWIERA CAŁOŚĆ UDZIELANEJ GWARANCJI I ZASTĘPUJE WSZELKIE INNE GWARANCJE,<br>JAWNE LUB DOROZUMIANE (W TYM WSZELKI ORAZ WSZELKIE INNE OBLIGACJE LUB ZOBOWIĄZANIA FIRMY DSC. FIRMA DSC NIE UDZIELA ŻADNEJ INNEJ GWARANCJI. FIRMA DSC NIE ZEZWALA I NIE<br>UDZIELA AUTORYZACJI ŻADNYM OSOBOM TRZECIM ŚWIADCZĄCYM, ŻE DZIAŁAJĄ W JEJ IMIENIU, DO MODYFI W TEJ GWARANCJI ANI DO UDZIELANIA ŻADNYCH INNYCH GWARANCJI LUB PRZYJMOWANIA ODPOWIEDZIALNOŚCI W ZWIĄZKU Z TYM OPRO-**GRAMOWANIEM** 

(e) OGRANICZENIE ODPOWIEDZIALNOŚCI I WYŁĄCZNE ŚRODKI ODSZKODOWAWCZE — FIRMA DSC W ŻADNYM WYPADKU NIE BĘDZIE PONOSIĆ OD-<br>POWIEDZIALNOŚCI ZA ŻADNE SZKODY, SPECJALNE, PRZYPADKOWE, WYNIKOWE LUB POŚREDNIE, W OPARCIU O NARUSZENI UTRATA ZYSKU, UTRATA PRODUKTU-OPROGRAMOWANIA LUB JAKIEGOKOLWIEK POWIĄZANEGO SPRZĘTU, KOSZT KAPITAŁOWY, KOSZ ZAMIENNIKA LUB SPRZĘTU ZASTĘPCZEGO, URZĄDZEŃ LUB USŁUG, POŚWIĘCONY CZAS NABYWCY, ROSZCZENIA STRON TRZECICH, W TYM KLIENTÓW, ORAZ SZKODY DLA MIENIA

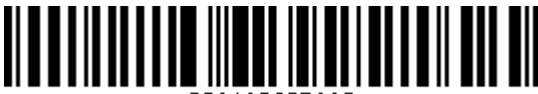